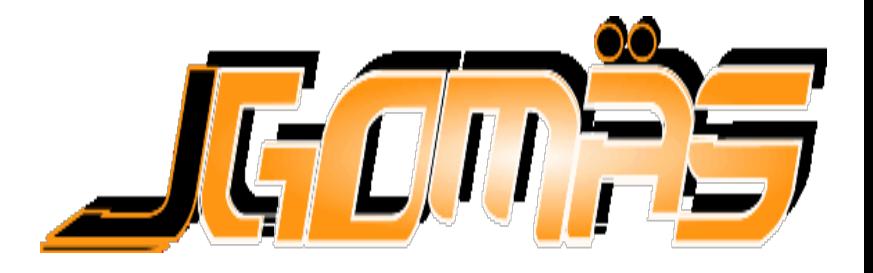

# *Game Oriented Multi Agent System, based on Jade*

*Práctica TAIA , FISS*

*Toni Barella, DSIC – UPV [tbarella@dsic.upv.es](mailto:tbarella@dsic.upv.es) <http://www.dsic.upv.es/users/ia/sma/tools/jgomas/>* 

**Arquitectura** Taxonomía de Agentes Tareas Bucle de Ejecución Comunicaciones Servicios Interfaz (API)

## Especificación JGOMAS

- **Arquitectura**
- Taxonomía de Agentes
- **Tareas**
- Bucle de Ejecución
- Comunicaciones
- Servicios
- Interfaz (API)

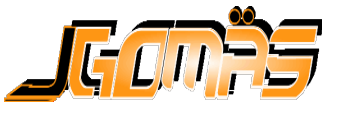

Taxonomía de Agentes

Bucle de Ejecución Comunicaciones

**Arquitectura**

Tareas

**Servicios** 

# Arquitectura (I)

#### Interfaz (API)**M Render Engine for JGOMAS C** CB **Dir. Info** Connection Diskip Values Socket **Not connected B Sender Engine for JGONAS E FI GFX** File Halley Connection Dialog | Viewer | Server **BOO** Socket Agent **Not connected** Agent 2 Agent 1 Agent n Manager Render Engine for JGDMAS **GIOB** the test Connection Dialog Viewer **BOOT** Socket Not connected **JADE** DF AMS Render Engine (3 instances)

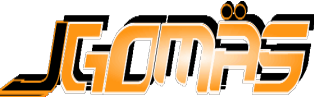

#### **Arquitectura**

Taxonomía de Agentes Tareas Bucle de Ejecución **Comunicaciones Servicios** Interfaz (API)

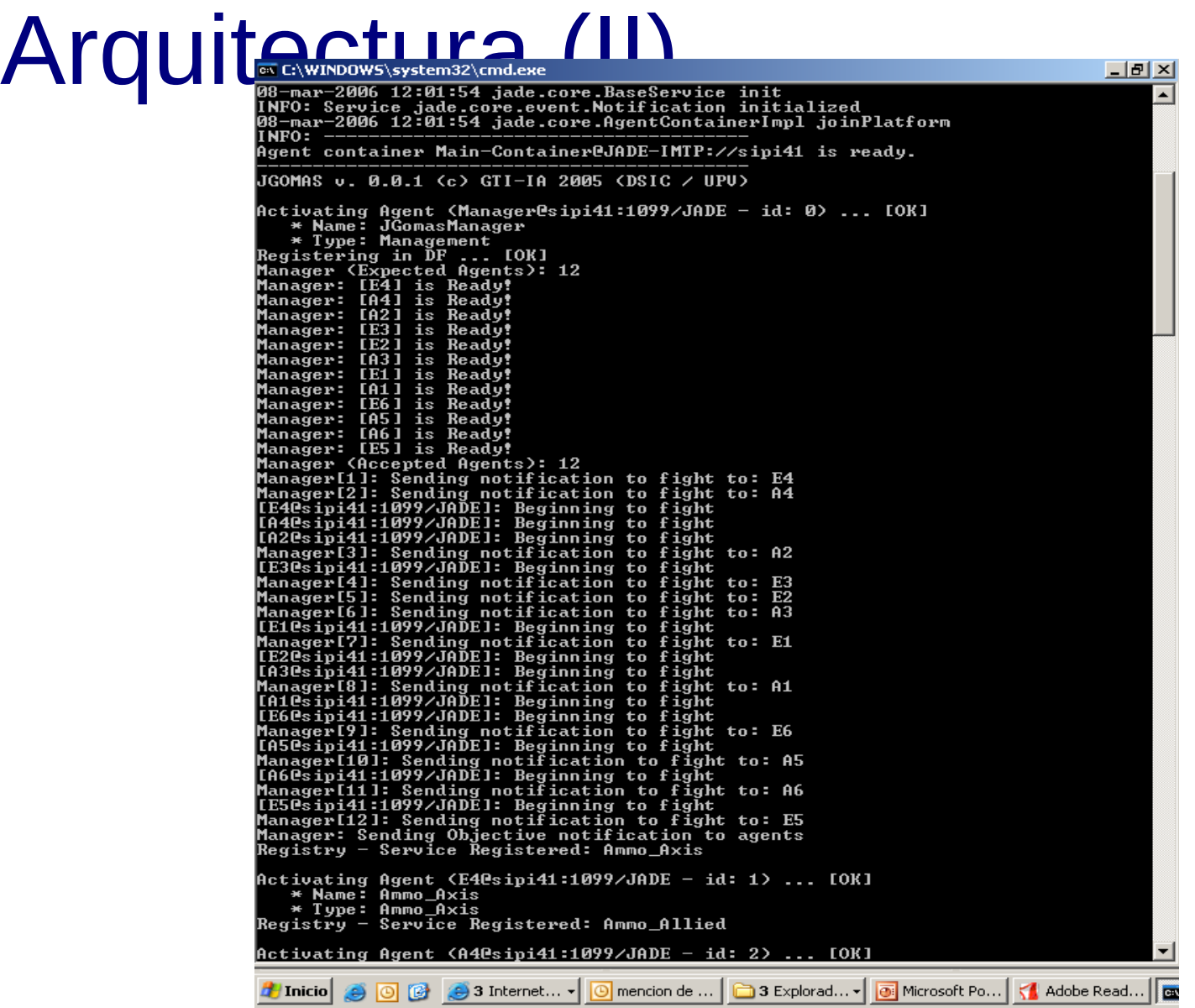

#### **Arquitecture**

Taxonomía de Agentes Tareas Bucle de Ejecución Comunicaciones **Servicios** Interfaz (API)

### Arquitectura (II)

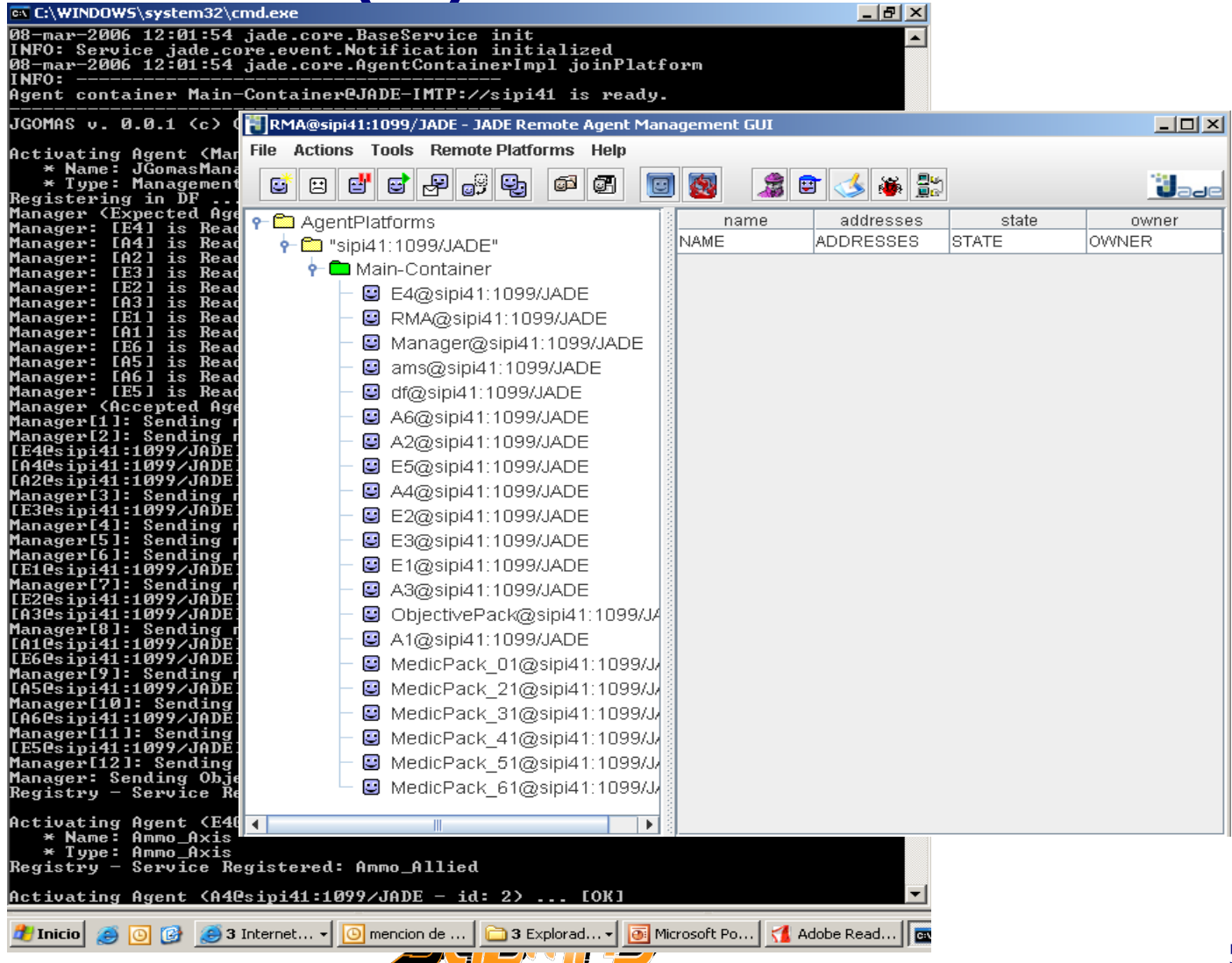

#### **Arquitectura**

Taxonomía de Agentes Tareas Bucle de Ejecución Comunicaciones **Servicios** Interfaz (API)

### Arquitectura (II)

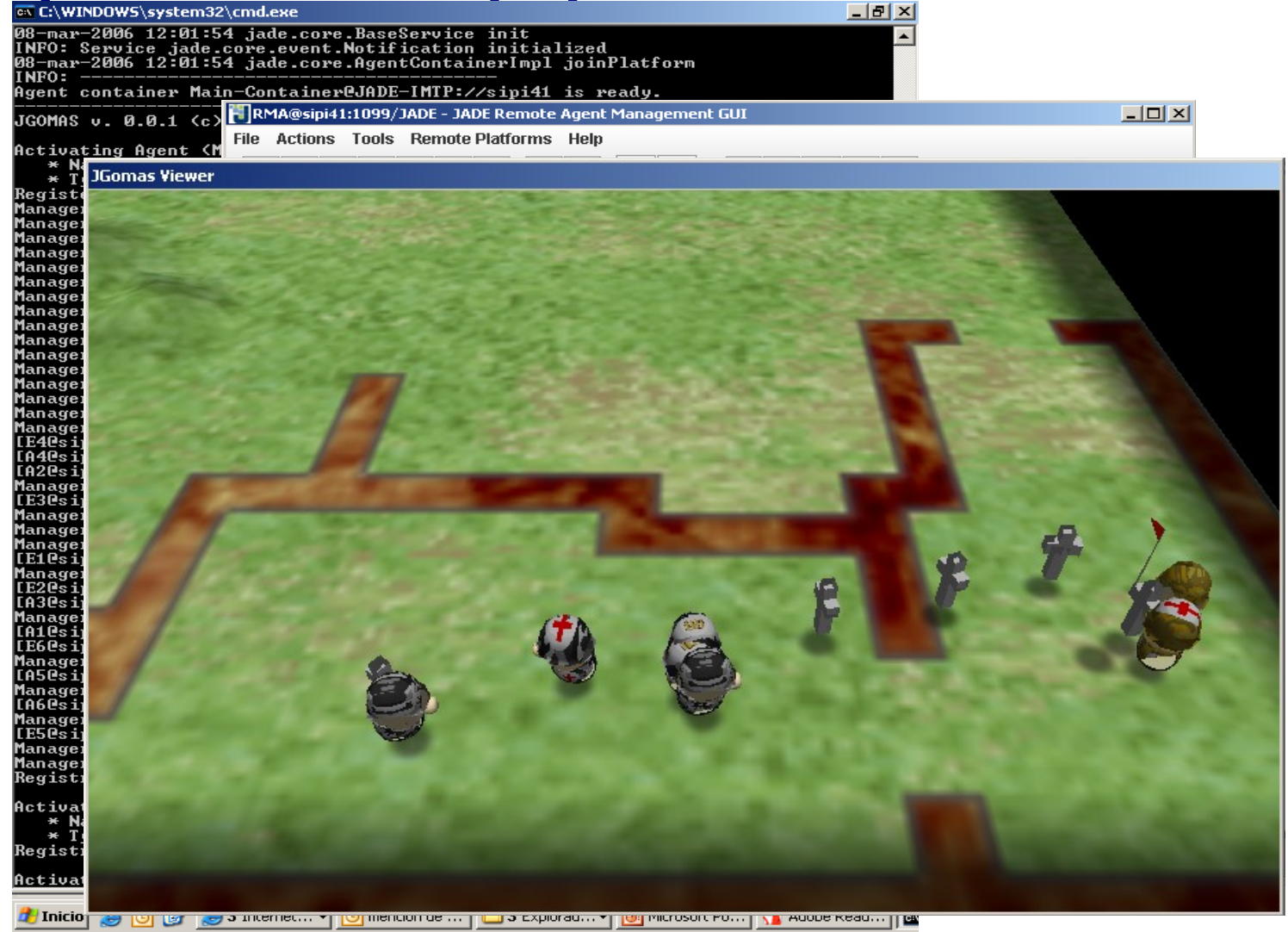

#### **Arquitectura**

Taxonomía de Agentes Tareas Bucle de Ejecución Comunicaciones **Servicios** Interfaz (API)

### Arquitectura (II)

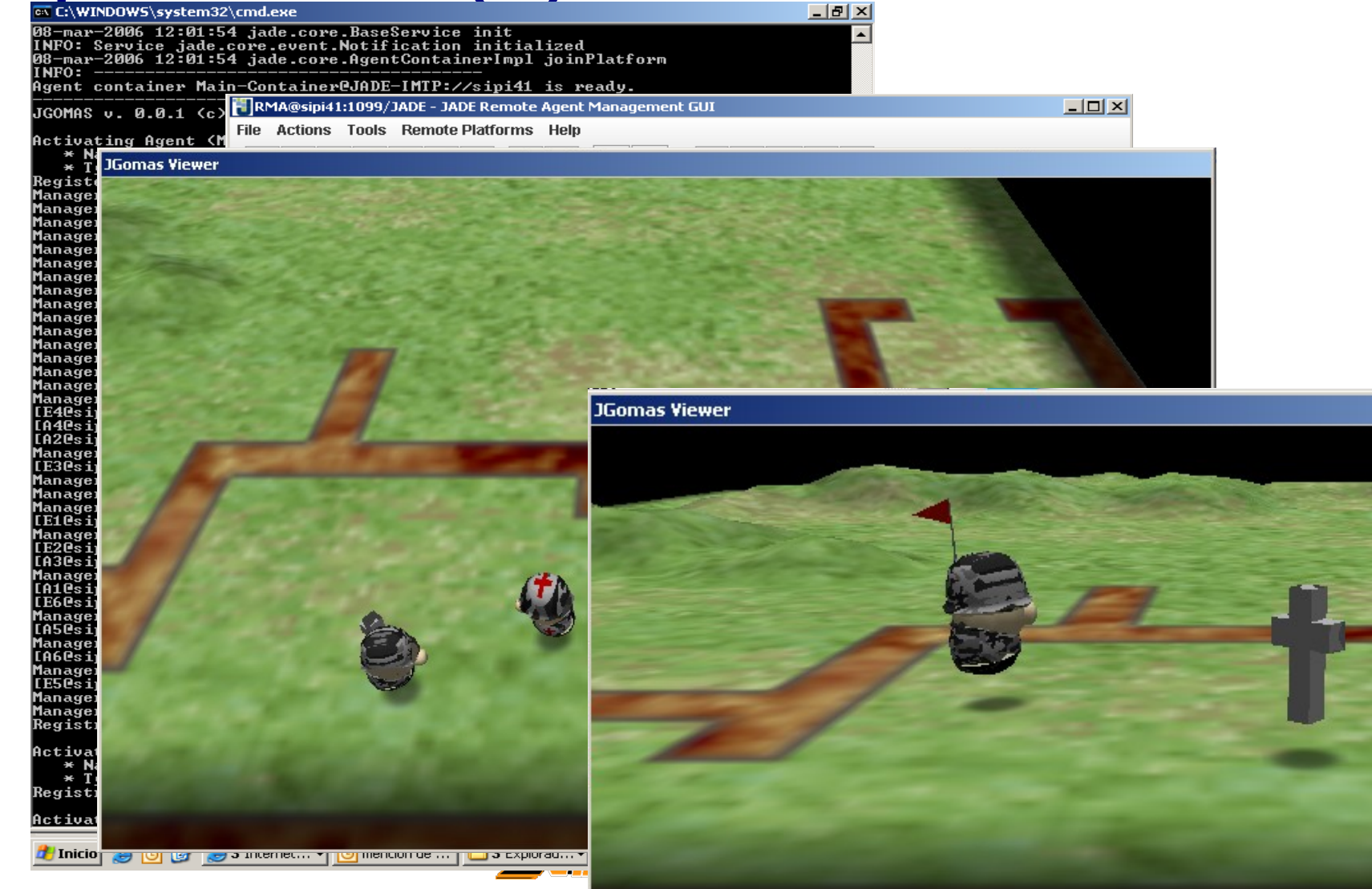

- Arquitectura
- **Taxonomía de Agentes**
- **Tareas**
- Bucle de Ejecución
- Comunicaciones
- Servicios
- Interfaz (API)

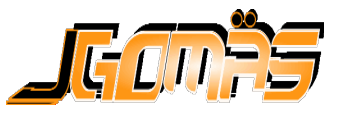

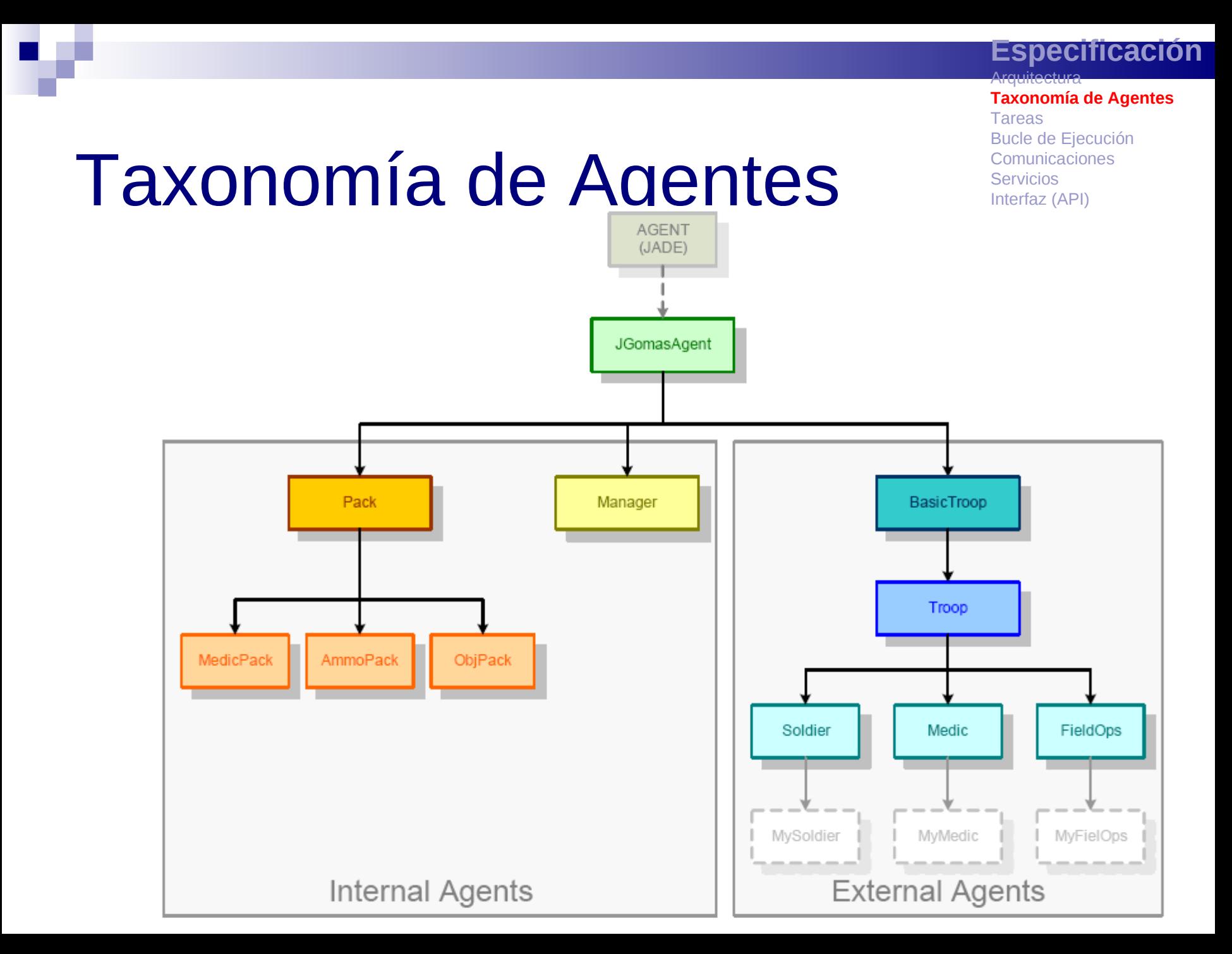

**Taxonomía de Agentes** Tareas Bucle de Ejecución Comunicaciones Servicios Interfaz (API)

**Arquitectura** 

### Manager

### ■ Controla el estado del juego:

 Mantiene la información de todos los objetos y la envía al visualizador

### Gestión de la lógica del juego

- Gestión del ciclo de vida
- Coordinación y gestión de los servicios de los agentes
- Estado actual del juego
- Atención de peticiones de los agentes que tienen que ver con el entorno (disparar, mirar,…)
- Estadísticas

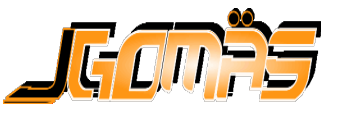

#### **Especificación Arquitectura Taxonomía de Agentes** Tareas Bucle de Ejecución Comunicaciones Servicios

■ Hay definidos **tres tipos de roles**: □ Soldier: acude a dar apoyo -- CallForBackup CFB □ Medic: acude a curar - CallForMedic CFM  $\Box$  FieldOps: acude a dar munición -- CallForAmmo CFA Interfaz (API)

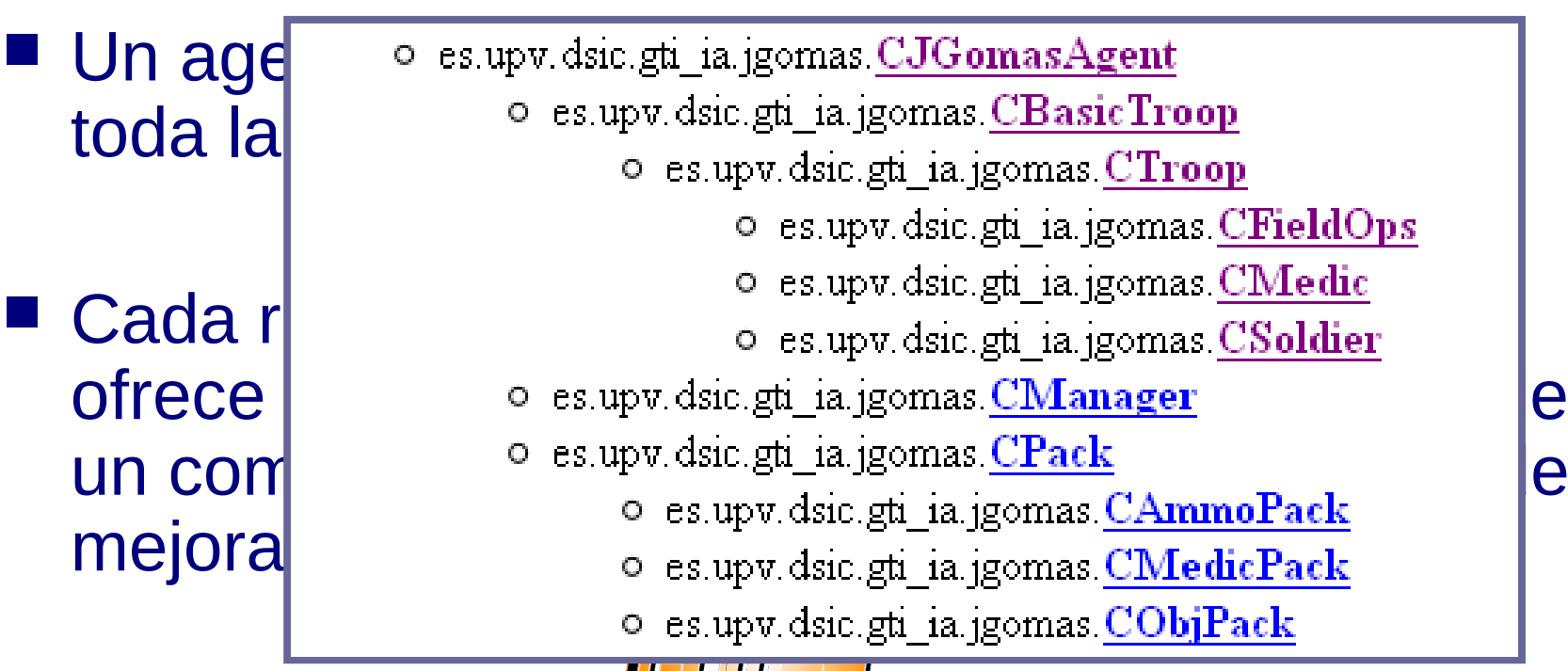

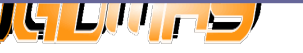

**Especificación Arquitectura Taxonomía de Agentes** Tareas Bucle de Ejecución Comunicaciones Servicios Interfaz (API)

■ Hay definidos tres tipos de roles: □ Soldier: acude a dar apoyo -- CallForBackup CFB □ Medic: acude a curar - CallForMedic CFM □ FieldOps: acude a dar munición -- CallForAmmo CFA

- Un agente asume un **único rol** durante toda la partida
- Cada rol tiene unas características y ofrece unos determinados servicios. Dispone de un comportamiento básico que el usuario puede mejorar.

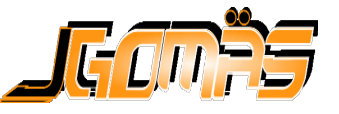

**Arquitectura** 

**Taxonomía de Agentes** Tareas Bucle de Ejecución Comunicaciones Servicios Interfaz (API)

### **CJGomasAgent**

**package** Classes; **public abstract class** CJGomasAgent **extends** jade.core.Agent  $\{$  // // Campos <u> //</u> **protected** int m\_ID; **protected** java.util.List m\_ServiceList; // // Constructores // **public void** CJGomasAgent() {. . . } // // Metodos // **protected final void** AddService(Classes.CService param1) {...} **protected void** setup() {. . . } **protected void** takeDown() {...} **private final void** RegisterDF() {...} **private final void** DeregisterDF() {... }

**Arquitectura Taxonomía de Agentes Tareas** Bucle de Ejecución Comunicaciones **Servicios** Interfaz (API)

### **CBasicTroop**

**package** Classes; **public abstract class** CBasicTroop **extends** Classes.CJGomasAgent { // // Campos // **protected** java.util.Hashtable m\_TaskList; **protected** Classes.CTask m\_CurrentTask; **protected** int[] m\_TaskPriority; **private** int m\_iHealth, m\_iPower, m\_iAmmo; **protected** boolean m\_bFighting , m\_bEscaping; **protected** java.lang.String m\_sMedicService , m\_sAmmoService , m\_sBackupService; // // Constructoras // Métodos // **private final void** Launch\_MedicAmmo\_RequestBehaviour() { . . . } **private final void** Launch FSM Behaviour() { . . . } **protected final** int Move() { . . . } **protected final** int GetHealth() { . . . } **private final void** IncHealth(int param1) { . . . } **protected final void** AddServiceType(java.lang.String param1) { . . . } **protected final void** AddTask(int param1, jade.core.AID param2, java.lang.String param3) { . . . } **protected final void** Look(){ . . . } **protected final** boolean Shot(int param1) { . . . } **protected final** boolean HaveAgentToShot() { . . . } **protected void** CallForMedic() { . . . } **protected void** CallForAmmo() { . . . } **protected void** CallForBackup() { [. . . }](http://www.dsic.upv.es/users/ia/sma/tools/jgomas/)  $\mathbf{G}/\mathbf{E}/\mathbf{H}/\mathbf{E}$ }

**Arquitectura Taxonomía de Agentes** Tareas Bucle de Ejecución Comunicaciones **Servicios** Interfaz (API)

### **CBasicTroop**

**package** Classes;

**public abstract class** CBasicTroop **extends** Classes.CJGomasAgent

{ // // Campos

//

**protected** java.util.Hashtable m\_TaskList;

**protected** Classes.CTask m\_CurrentTask;

#### /\*

}

- **protected** books and the set of the set of the set of the set of the set of the set of the set of the set of the set of the set of the set of the set of the set of the set of the set of the set of the set of the set of th **protected** in the medicine. String mass of the same of the same of the same of the same of the same of the same of the same of the same of the same of the same of the same of the same of the same of the same of the same o
- \* This method sends a <b> FIPA REQUEST </b> message to all agents who offers
- $\sqrt{a}$  constructors  $\sqrt{a}$ \* the <tt> m\_sMedicService </tt> service.

**protected** internal materials in the control of  $\mathcal{D}_\mathcal{F}$ 

- $\overline{\phantom{0}}$ \* The content of message is: <tt> ( x , y , z ) ( health ) </tt>.
- \* Variable <tt> m\_iMedicsCount </tt> is updated.

#### protected void **CallForMedic**() {…

#### **protected final** boolean HaveAgentToShot() { . . . }

**protected void** CallForMedic() { . . . }

**protected void** CallForAmmo() { . . . }

**protected void CallForBackup() {** 

**Arquitectura Taxonomía de Agentes** Tareas Bucle de Ejecución Comunicaciones

### **CSoldier** Environmental Communication Communication Communication Communication

```
package Classes;
public class CSoldier extends Classes.CTroop
{ // 
   // Campos
   // 
   // Constructoras
    // 
   public void CSoldier() { . . . }
    // 
   // Métodos
    // 
   protected void setup(){ . . . }
    protected void SetUpPriorities(){ . . . }
    private final void Launch CFB ResponderBehaviour(){ . . .
    protected boolean checkBackupAction(java.lang.String param1) { . . . }
    private final boolean performBackupAction() { . . . }
    }
}
```

```
Especificación
Arquitectura
```

```
Taxonomía de Agentes
CSI<sup>*</sup> This method can be implemented in CTroop's derived classes to define the task's
             package Classes;
             * priorities in agreement to the role of the new class. Priorities must be defined in the
             \frac{1}{2} ///
                   \log Su\ge D
                   // Constructoras
                   ינ<br>-
                   public void CSoldier() { . . . }
                   // Metodos<br>// Métodos
                   protected void setup () .<br>Protected views set up to set up to set up to set up to set up to set up to set up to set up to set up to set u
                   protected void of the SetUp Protected void and the SetUp Protected void and the SetUp Protected void and the S<br>Protected void and SetUp Protected void and SetUp Protected void and SetUp Protected void and SetUp Protected 
                   private final void private final void and the condition of the condition of the condition of the condition of t<br>Private final void and the condition of the condition of the condition of the condition of the condition of th
                   p = \frac{p - p}{p} contribution p - p control parameter p - p . The string parameter p is p - p and p - p . The string p - p is p - p is p - p is p - p is p - p is p - p is p - p is p - p is p - p is p - p is p - p is p - p 
                   private final books finally performance for the performance of the performance of the performance of \mathcal{L} . \mathcal{L} . The performance of \mathcal{L} and \mathcal{L} is \mathcal{L} . The performance of \mathcal{L} and \mathcal{L} . T
             }
               /**
              * Definition of priorities for each kind of task. 
              * array <tt> m_TaskPriority</tt>. 
              */
              protected void SetUpPriorities() {
                               m_TaskPriority[CTask.TASK_NONE] = 0;
                               m_TaskPriority[CTask.TASK_GIVE_MEDICPAKS] = 2000;
                               m_TaskPriority[CTask.TASK_GIVE_AMMOPACKS] = 0;
                               m_TaskPriority[CTask.TASK_GIVE_BACKUP] = 0;
                               m_TaskPriority[CTask.TASK_GET_OBJECTIVE] = 1000;
                               m_TaskPriority[CTask.TASK_ATTACK] = 1000;
                               m_TaskPriority[CTask.TASK_RUN_AWAY] = 1500;
                               m_TaskPriority[CTask.TASK_GOTO_POSITION] = 750;
                               m_TaskPriority[CTask.TASK_PATROLLING] = 500;
                               m_TaskPriority[CTask.TASK_WALKING_PATH] = 750;
              }
```
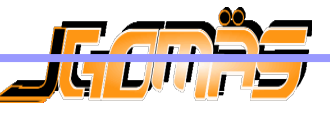

### CSI<sup>\*</sup> This method can be implemented in **CTroop**'s derived classes to define the task's

/\*\*

return ( true );

}

**package Classes;**  $*$  priorities in agreement to the role of the new class. Priorities must be defined in the

 $\overline{\phantom{a}}$ // Campos //  $^{\prime\prime\prime}$  $\mathsf{nt}$  $\mathbf{a}$ **proximized in SContent** scontent responder behaviour as **responder behaviour as** CallForMedic</tt> request, so it must be: <tt> (x, y, z) (hea return value is <tt> TRUE</tt>, so agents always accept all CFM reques  $\bigcap$ \* array <tt> m\_TaskPriority</tt>. ///////////////////////////////////////////////////////////////////////////////////////////////////// \*/ // Methods to overload inhereted from **CMedic/CSoldier/CFieldOp** class protected void **SetUpPriorities**() { ///////////////////////////////////////////////////////////////////////////////////////////////////// \* Decides if agent accepts the CFM/CFA/CFB request  $*$ \* This method is a decision function invoked when a CALL FOR MEDIC request has arrived. \* Parameter <tt> sContent</tt> is the content of message received in <tt> CFM</tt> \* result of a <tt> CallForMedic</tt> request, so it must be: <tt> ( x , y , z ) ( health ) </tt>. \* By default, the return value is <tt> TRUE</tt>, so agents always accept all CFM requests. } protected boolean **checkMedicAction/checkAmmoAction/checkBackupAction** // /\*\* \*/ (String \_sContent) { // We always go to help

\* Definition of priorities for each kind of task.

**Arquitectura Taxonomía de Agentes** Tareas Bucle de Ejecución Comunicaciones **Servicios** Interfaz (API)

### **CMedic**

```
package Classes;
public class CMedic extends Classes.CTroop
\{ //
   // Campos
    // 
    protected static int m_iPacksDelivered;
   // 
   // Constructoras
    // 
    public void CMedic() {. . .}
   // 
   // Metodos
    // 
    protected void setup() {...}
    protected void SetUpPriorities() {. . .}
    protected boolean checkMedicAction(java.lang.String param1) {...}
    private final boolean performMedicAction() {. . .}
    protected final int CreateMedicPack() {. . .}
}
```
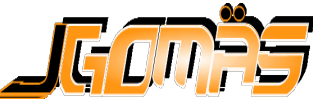

- Arquitectura
- Taxonomía de Agentes

### **Tareas**

- Bucle de Ejecución
- Comunicaciones
- Servicios
- Interfaz (API)

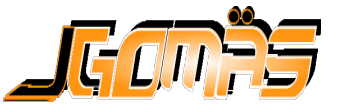

**Arquitectura** Taxonomía de Agentes

**Tareas**

Bucle de Ejecución **Comunicaciones Servicios** Interfaz (API)

# Tareas (I)

### Definición

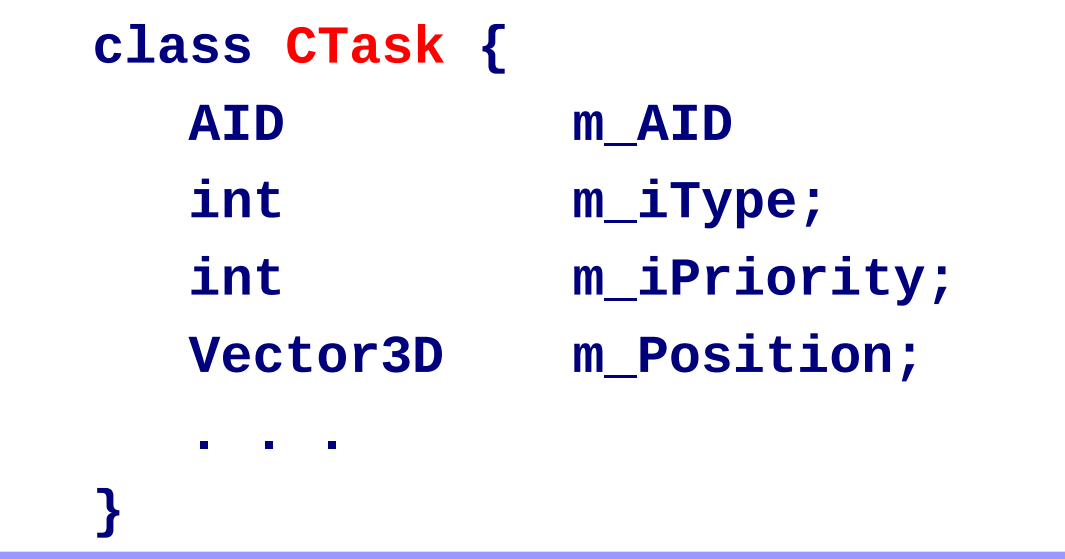

■ **m\_AID** es el identificador del agente que *provoca* la creación de la tarea

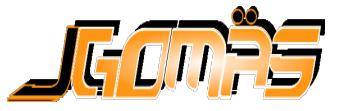

# Tareas (II) Interfaces the Contract of the Sector 3D

…

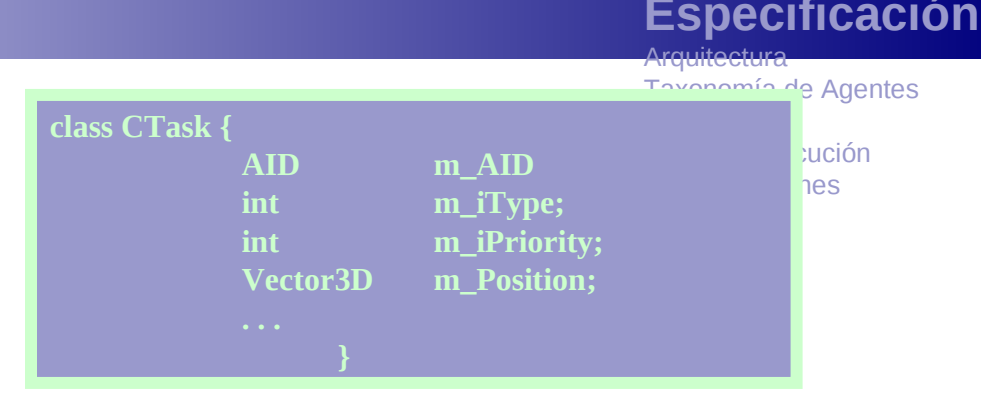

- **m\_iType** es el tipo de tarea
- Algunos de los tipos son:
	- **TASK GIVE MEDICPAKS**
	- **TASK\_GIVE\_AMMOPACKS**
	- **TASK GIVE BACKUP**
	- **TASK GET OBJECTIVE**
	- **TASK\_GOTO\_POSITION**

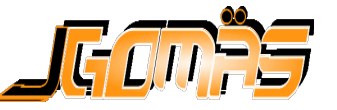

# Tareas (III)

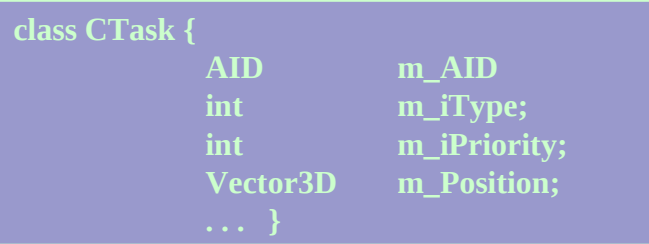

- **m\_iPriority** indica la prioridad **actual**
- Se lanza siempre la tarea de prioridad más alta
- Es posible redefinir la prioridad de cada tipo de tarea:

```
protected void SetUpPriorities() {
…
m_TaskPriority[TASK_GIVE_MEDICPAK] = 2000;
m_TaskPriority[TASK_GIVE_AMMOPACS] = 0;
m_TaskPriority[TASK_GIVE_BACKUP] = 0;
m_TaskPriority[TASK_GET_OBJECTIVE] = 1000;
m_TaskPriority[TASK_GOTO_POSITION] = 750;
…
}
```
**Arquitectura** Taxonomía de Agentes

#### **Tareas**

Bucle de Ejecución Comunicaciones **Servicios** Interfaz (API)

# Tareas (IV)

### Declaración:

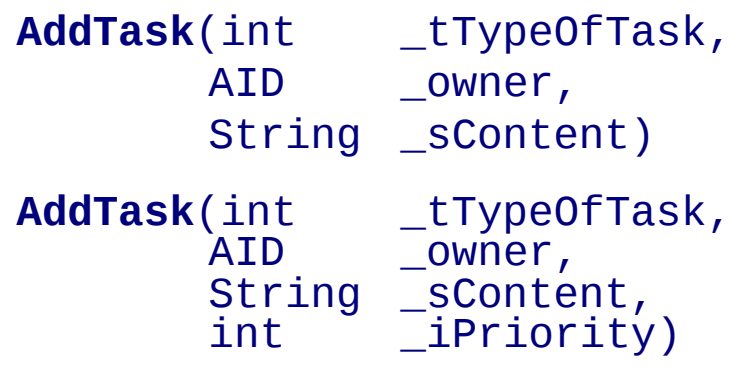

■ Ejemplo de uso:

**String sNewPosition = " ( " + x + " , " + y + " , " + z + " ) "; AddTask(TASK\_GOTO\_POSITION, getAID(), sNewPosition);**

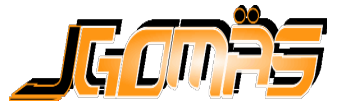

- Arquitectura
- Taxonomía de Agentes
- **Tareas**
- **Bucle de Ejecución**
- Comunicaciones
- Servicios
- Interfaz (API)

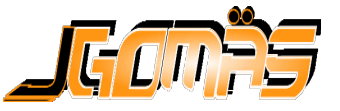

**Arquitectura** Taxonomía de Agentes Tareas **Bucle de Ejecución** Comunicaciones Servicios Interfaz (API)

# Bucle de Ejecución (I)

### ■ Cada agente ejecuta una FSM:

- **STATE\_STANDING**
- **STATE\_GOTO\_TARGET**
- **STATE TARGET REACHED**

### ■ FSM se utiliza para realizar tareas:

- Inicio (Lanzamiento)
- Desarrollo (Ejecución)
- Final (Acción y Destrucción)

■ Se lanza siempre la tarea de prioridad más alta

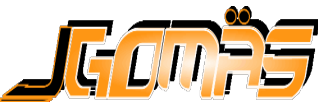

**Arquitectura** Taxonomía de Agentes Tareas **Bucle de Ejecución Comunicaciones Servicios** Interfaz (API)

## Bucle de Ejecución (II)

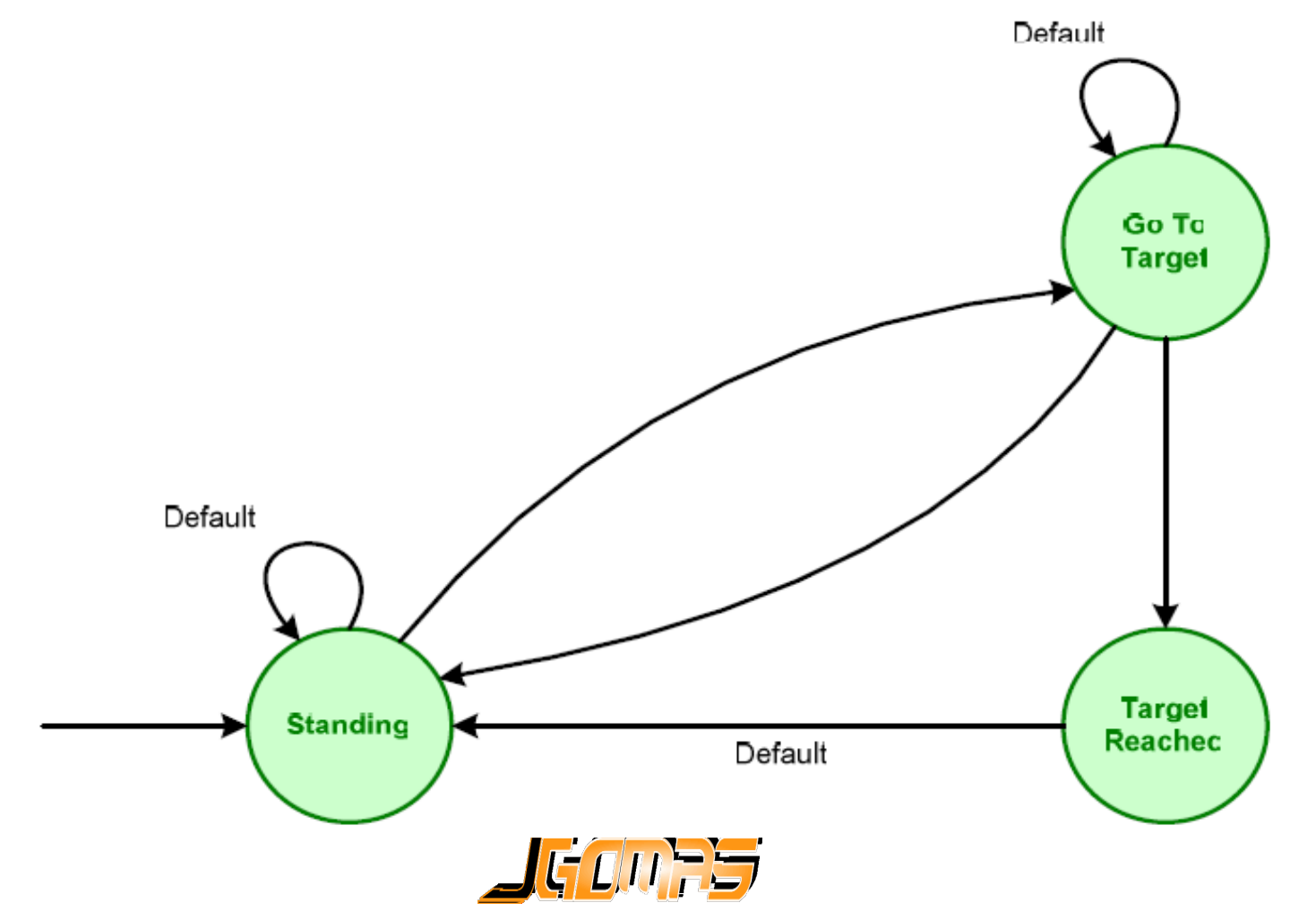

**Arquitectura** Taxonomía de Agentes Tareas **Bucle de Ejecución Comunicaciones Servicios** Interfaz (API)

# Ejecución: Caso 1 (I)

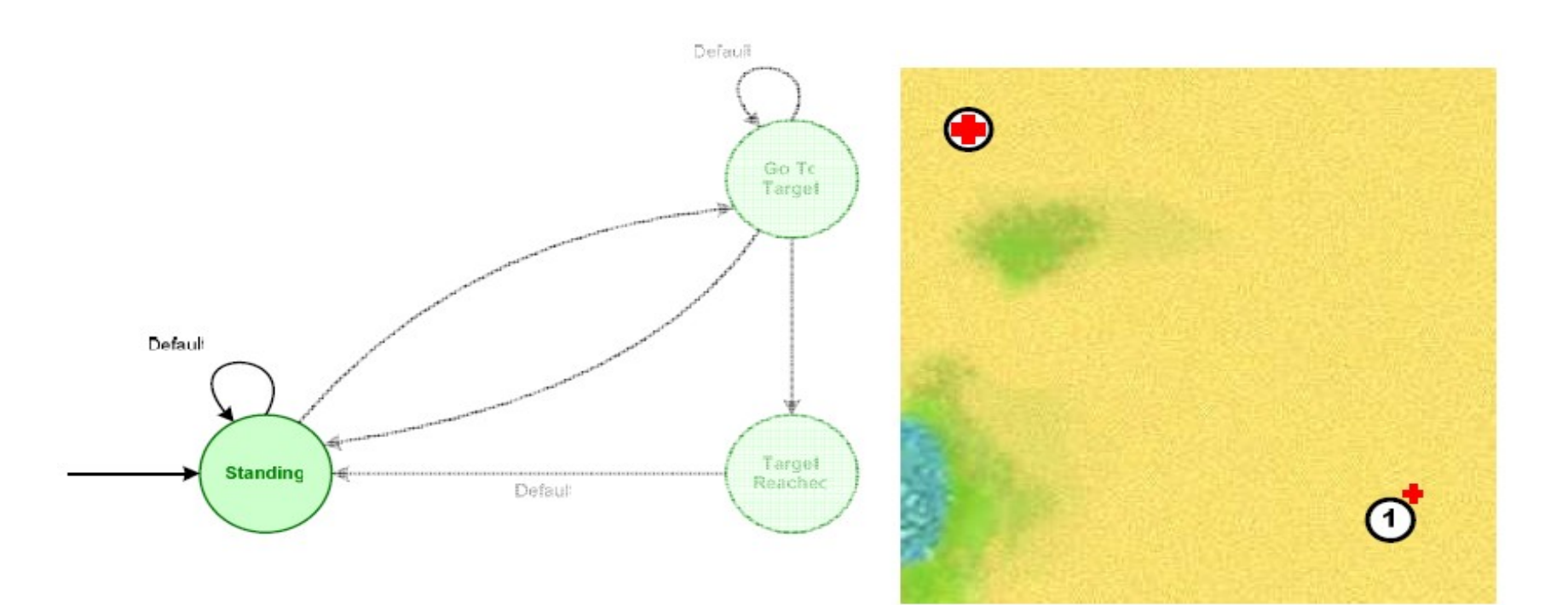

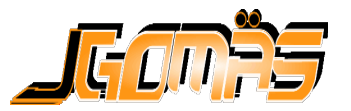

**Arquitectura** Taxonomía de Agentes Tareas **Bucle de Ejecución Comunicaciones Servicios** Interfaz (API)

# Ejecución: Caso 1 (II)

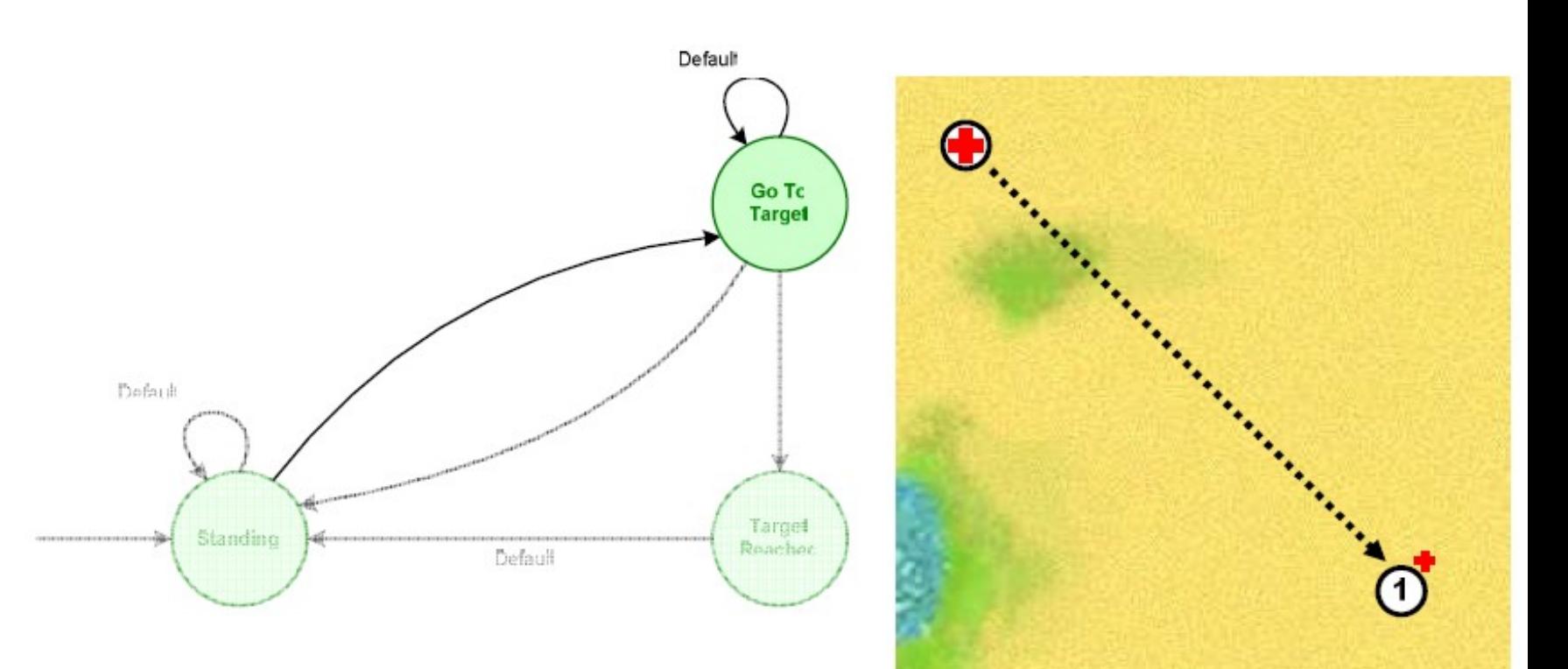

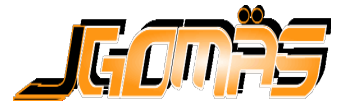

**Arquitectura** Taxonomía de Agentes Tareas **Bucle de Ejecución Comunicaciones Servicios** Interfaz (API)

# Ejecución: Caso 1 (III)

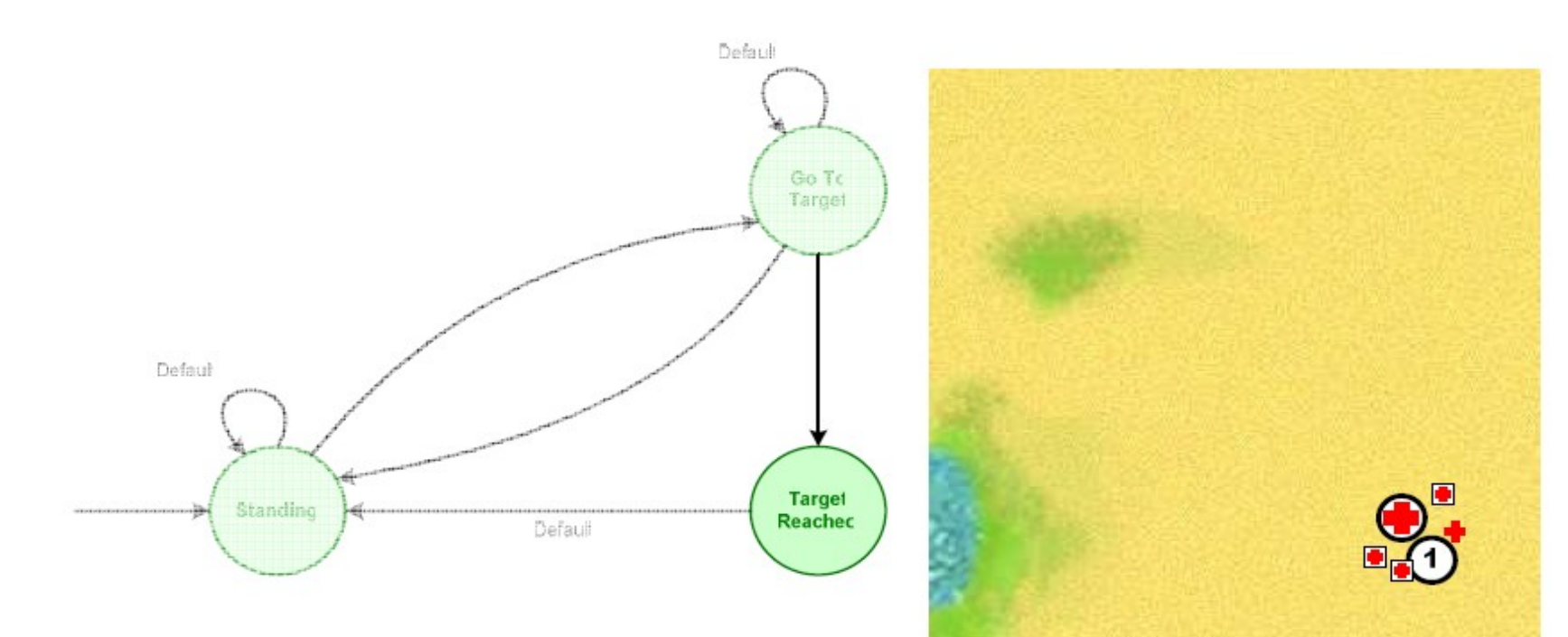

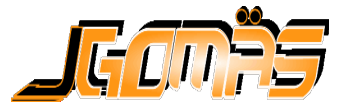

**Arquitectura** Taxonomía de Agentes Tareas **Bucle de Ejecución Comunicaciones Servicios** Interfaz (API)

### Ejecución: Caso 1 (IV)

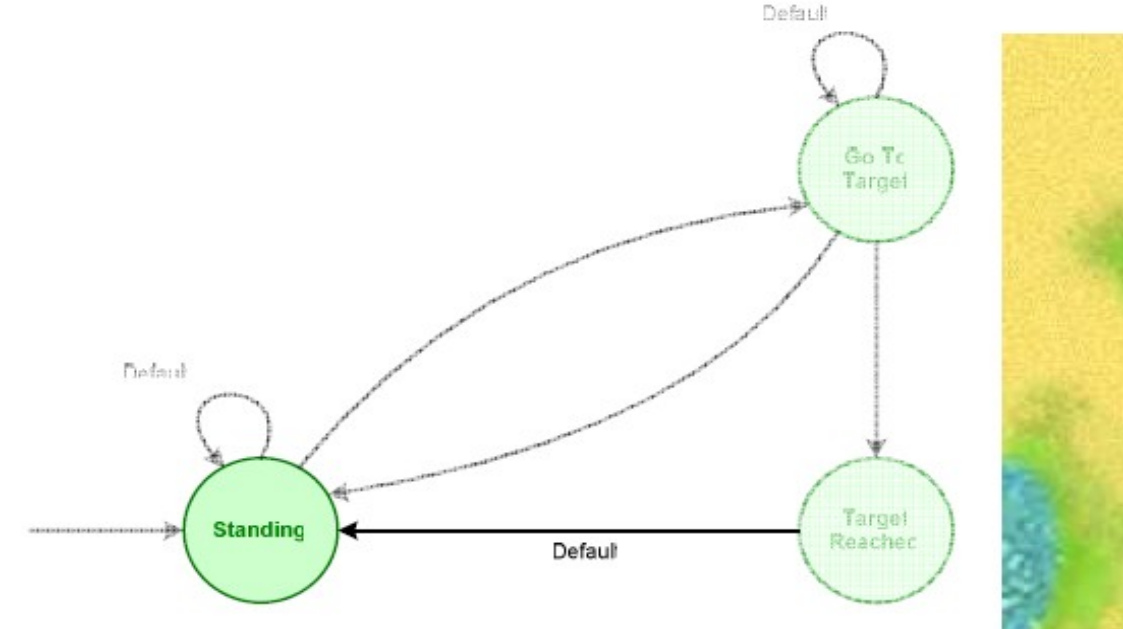

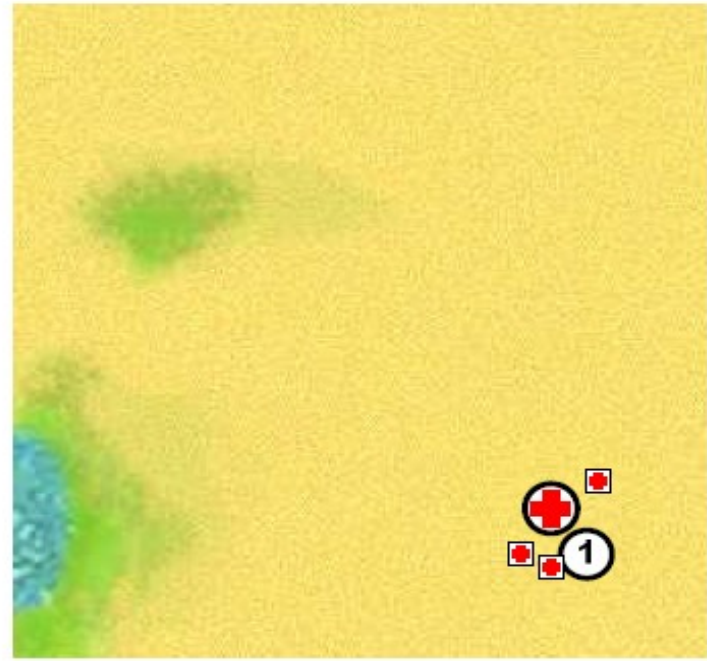

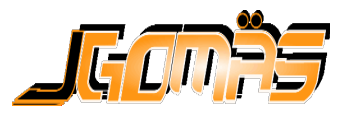

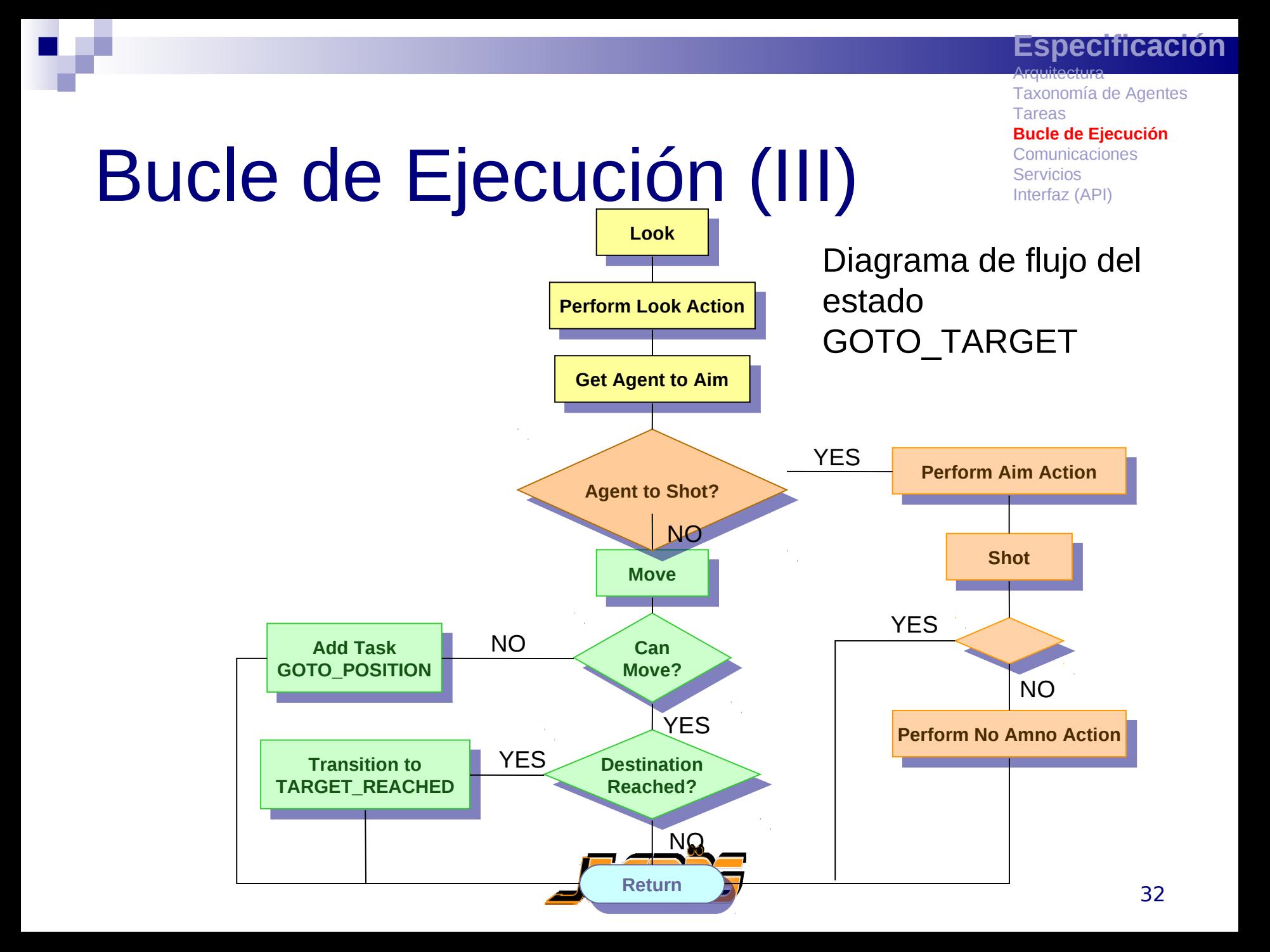

- Arquitectura
- Taxonomía de Agentes
- **Tareas**
- Bucle de Ejecución
- **Comunicaciones**
- Servicios
- Interfaz (API)

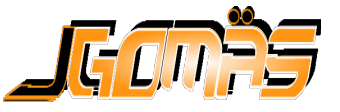

**Arquitectura** Taxonomía de Agentes Tareas Bucle de Ejecución **Comunicaciones** Servicios Interfaz (API)

### Comunicaciones

- Estándar FIPA Partículas ilocutivas
- Formato de los mensajes ■ StringTokenizer
- Uso de templates y conversationID

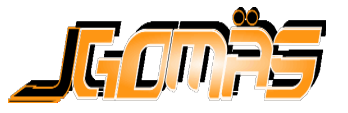

**Arquitectura** Taxonomía de Agentes Tareas Bucle de Ejecución **Comunicaciones Servicios** Interfaz (API)

### Comunicaciones (I)

### ■ Estándar FIPA

- □ Protocolos establecidos
	- Soportados por JADE
- □ Partículas ilocutivas
	- **INFORM**
	- **REQUEST**
	- AGREE
	- **REFUSE**
	- CANCEL

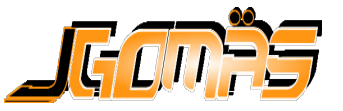

**Arquitectura** Taxonomía de Agentes **Tareas** Bucle de Ejecución **Comunicaciones Servicios** Interfaz (API)

## Comunicaciones (II)

#### ■ Formato de los mensajes 5 7 2 5 З I D 1 2 1 0 4 8 C  $\mathbf{r}$ a.  $\mathbf{r}$ ,

### StringTokenizer

**StringTokenizer tokens = new StringTokenizer(sContent); tokens.nextToken(); // Get "ID:" Integer id = Integer.parseInt(tokens.nextToken()); tokens.nextToken(); // Get "(" double x = Double.parseDouble(tokens.nextToken()); tokens.nextToken(); // Get "," double y = Double.parseDouble(tokens.nextToken()); tokens.nextToken(); // Get "," double z = Double.parseDouble(tokens.nextToken())**

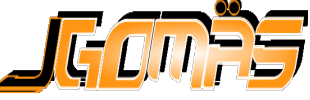

**Arquitectura** Taxonomía de Agentes Tareas Bucle de Ejecución **Comunicaciones Servicios** Interfaz (API)

## Comunicaciones (III)

### Uso de templates y conversationID

```
MessageTemplate template = MessageTemplate.and(
      MessageTemplate.MatchPerformative(ACLMessage.INFORM),
      MessageTemplate.MatchConversationId("SHOT"));
ACLMessage msg = receive(template);
if ( msg != null ) {
         .
         .
         Agent does some actions
         .
         .
}
else
         block();
```
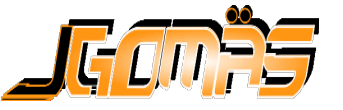

- Arquitectura
- Taxonomía de Agentes
- **Tareas**
- Bucle de Ejecución
- Comunicaciones
- Servicios
- Interfaz (API)

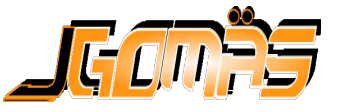

- Arquitectura
- Taxonomía de Agentes
- **Tareas**
- Bucle de Ejecución
- Comunicaciones
- Servicio
	- □Registro
	- □ Solicitud
	- **□Respuesta**
- Interfaz (AP[I\)](http://www.dsic.upv.es/users/ia/sma/tools/jgomas/) GODES

**Arquitectura** Taxonomía de Agentes Tareas Bucle de Ejecución Comunicaciones **Servicios**

# Servicios: Registro (I)

**Registro** Solicitud **Respuesta** Interfaz (API)

■ Un rol debe registrar un servicio para que el resto de roles puedan solicitarlo:

```
void setup() {
…
AddServiceType("Medic");
super.setup();
…
}
```
- Existen definidos tres tipos de servicios básicos:
	- **m\_sMedicService;**
	- **m\_sAmmoService;**
	- **m\_sBackupService;**

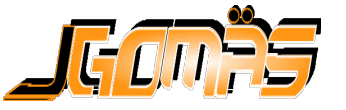

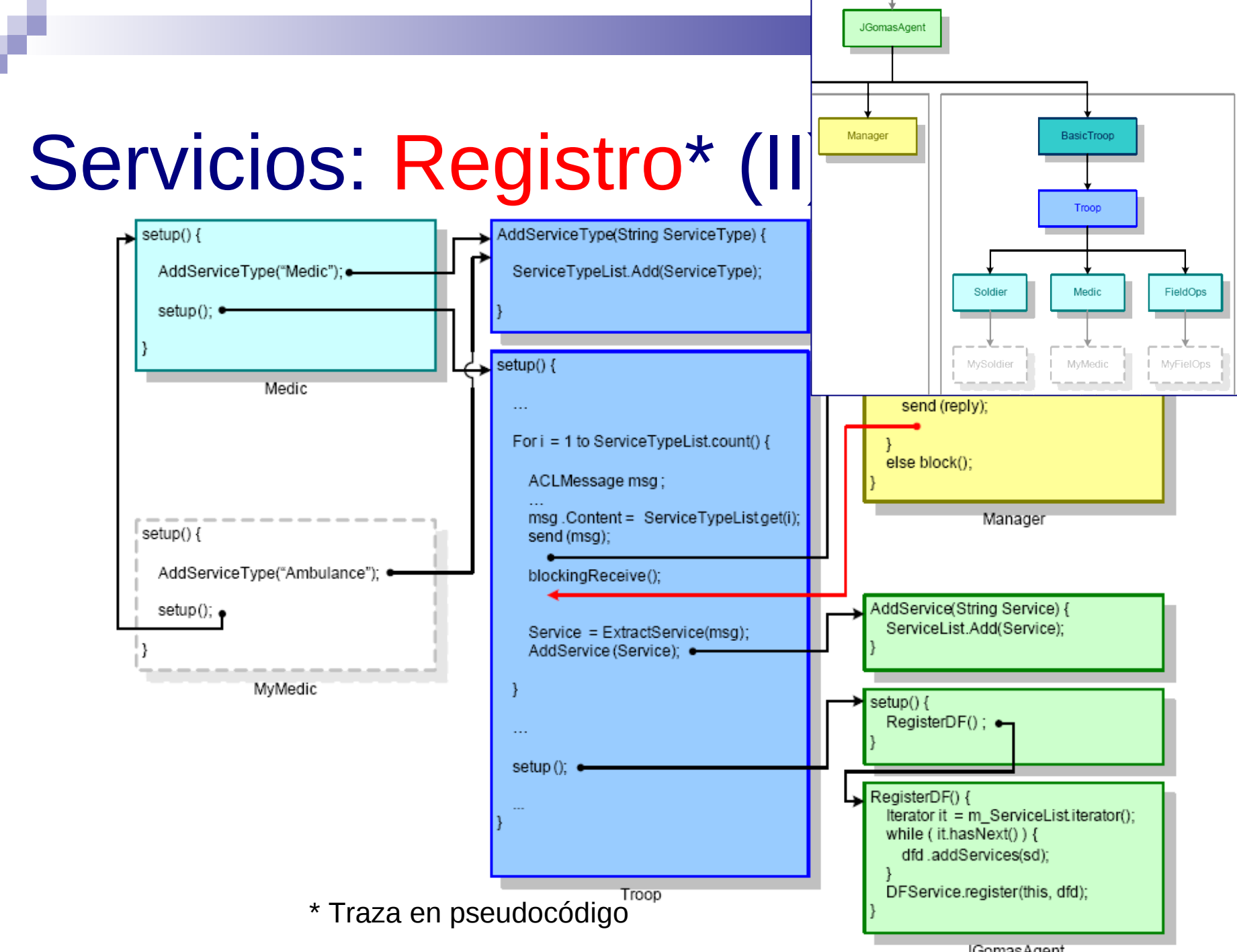

JGomasAgent

**Arquitectura** Taxonomía de Agentes Tareas Bucle de Ejecución Comunicaciones **Servicios** Registro **Solicitud** Respuesta

# Servicios: Solicitud (I)

 $try \{$ 

Solicitamos al DF (páginas amarillas) un listado de aquellos agentes que proporcionen el servicio "m sMedicService"

Si hay alguno en la partida...

Creamos un mensaje ACL tipo REQUEST Añadimos todos los agentes del listado recibido del DF como receptores del mensaje

 $ConversationID = "CFM"$ Contenido = " $(x, y, z)$  (vida)"

Enviamos el mensaje

Sino, sabemos que no hay medicos

} catch (FIPAException fe) fe.printStackTrace()

 $\mathbf{r}$ 

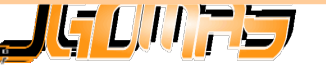

**Arquitectura** Taxonomía de Agentes Tareas Bucle de Ejecución Comunicaciones **Servicios** Registro **Solicitud** Respuesta Interfaz (API)

### Servicios: Solicitud (II)

ł

protected void CallForMedic() { try { DFAqentDescription  $dfd = new DPAqentDescription()$ ; ServiceDescription  $sd = new ServiceDescription();$ sd.setType (m sMedicService)<mark>;</mark> dfd.addServices(sd); DFAgentDescription[] result = DFService.search(this, dfd); if (result.length  $> 0$ ) { m iMedicsCount = result.length; // Fill the REQUEST message ACLMessage msg = new ACLMessage (ACLMessage.REQUEST) ; for ( int i = 0; i < result.length; i++ ) { DFAgentDescription dfdMedic = result[i]; AID Medic =  $dfdMedic.getName()$ ; if ( ! Medic.equals(getName()) ) msq.addReceiver(dfdMedic.qetName()); else m iMedicsCount--; } msg.setProtocol(FIPANames.InteractionProtocol.FIPA REQUEST); msg.setConversationId("CFM");  $msg$ . setContent(" ( " + m Movement.m Position.x + " , + m Movement.m Position.y + ", " + m Movement.m Position.z + " ) ( "  $+$  m iHealth  $+$  "  $)$  " ;  $send(msg);$ System.out.println(getLocalName()+ ": Need a Medic!"); else  $m$  iMedicsCount =  $0$ ; } catch (FIPAException fe) fe.printStackTrace();

**Arquitectura** Taxonomía de Agentes Tareas Bucle de Ejecución Comunicaciones **Servicios** Registro **Solicitud Respuesta** Interfaz (API)

### Servicios: Respuesta (I)

private void Launch CFM ResponderBehaviour() { // Behaviour to handle a Call For Medic request addBehaviour(new CyclicBehaviour() { public void action() {

Filtrado de Mensajes: (Tipo ==  $REQUEST$ ) and (ConversationID ==  $CFM$ )

Recibimos una petición y ...

si decidimos aceptar la petición crear tarea TASK\_GIVE\_MEDICPACKS performativa = AGREE

sino

performativa = REFUSE

Contestamos al agente que solicita la petición

Bloqueamos el Comportamiento del Agente

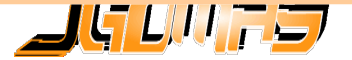

 $\mathcal{L}$ 

**Arquitectura** Taxonomía de Agentes Tareas Bucle de Ejecución Comunicaciones **Servicios** Registro **Solicitud Respuesta** Interfaz (API)

### Servicios: Respuesta (II)

private void Launch CFM ResponderBehaviour() { // Behaviour to handle a Call For Medic request addBehaviour(new CyclicBehaviour() { public void action() {

MessageTemplate template = MessageTemplate.and( MessageTemplate.MatchPerformative(ACLMessage.REQUEST), MessageTemplate.MatchConversationId("CFM"));

```
int iPerformative:
ACIMessage msgCFM = receive(temple);if (msqCFM := null) {
```
15 B.U. F.S.

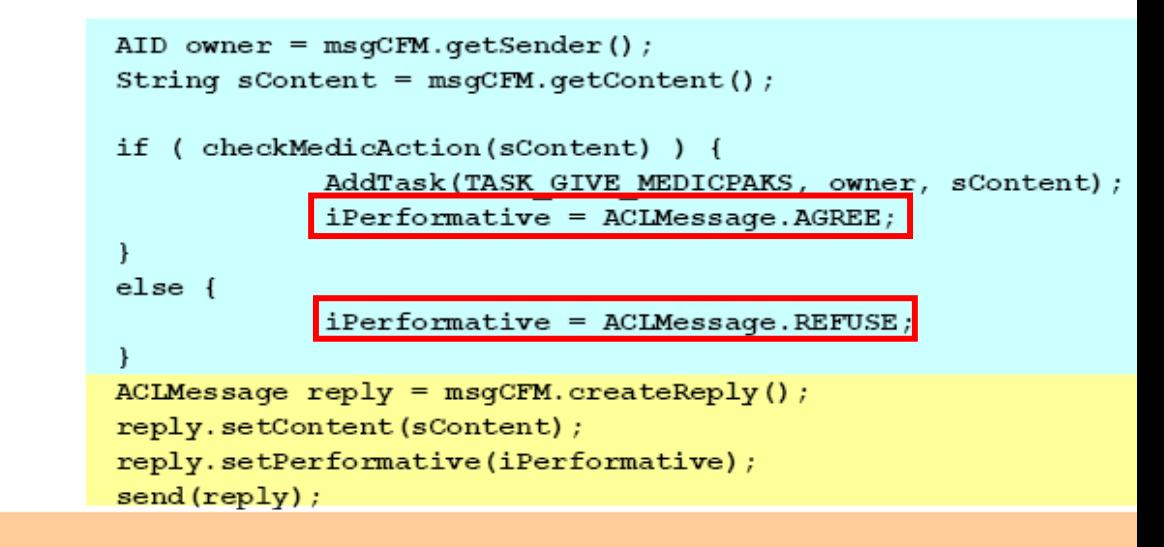

else block();

 $\mathbf{r}$ 

- Arquitectura
- Taxonomía de Agentes
- **Tareas**
- Bucle de Ejecución
- Comunicaciones
- Servicios
- **Interfaz (API)**

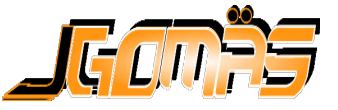

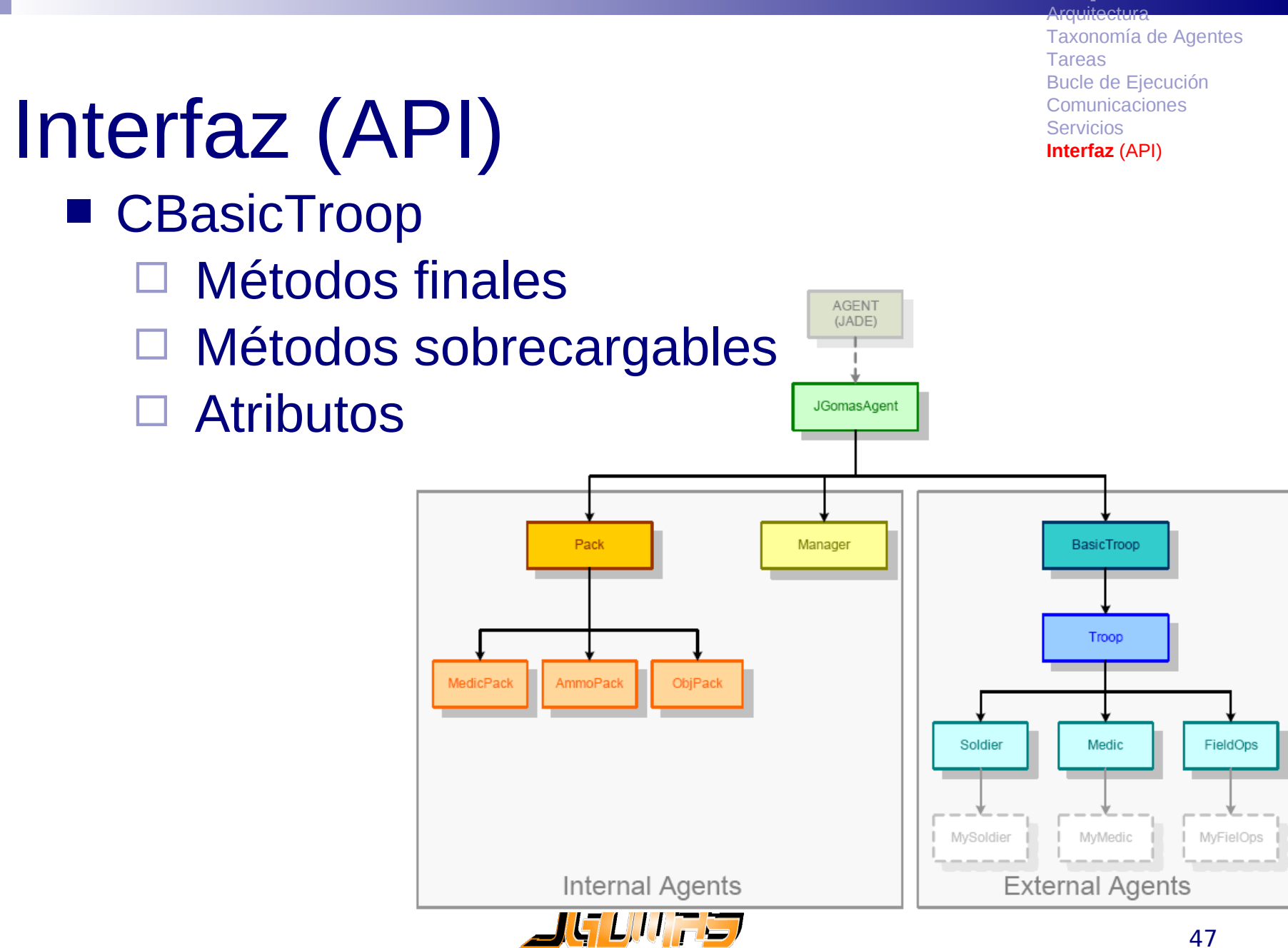

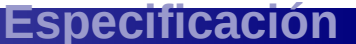

**Arquitectura** Taxonomía de Agentes Tareas Bucle de Ejecución Comunicaciones **Servicios Interfaz** (API)

# API (I): Métodos finales

 boolean **CheckStaticPosition ()** boolean **CheckStaticPosition (double \_x, double \_z)** void **AddTask (int \_tTypeOfTask, AID \_Owner, String \_sContent)** void **AddTask (int \_tTypeOfTask, AID \_Owner, String \_sContent, int \_iPriority)**

### **[Revisar la documentación de la web](http://users.dsic.upv.es/grupos/ia/sma/tools/jgomas/archivos/documentation/jgomasManual/index.html)**

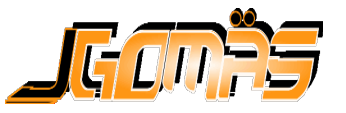

**Arquitectura** Taxonomía de Agentes Tareas Bucle de Ejecución Comunicaciones **Servicios Interfaz** (API)

### API (II): Métodos sobrecargables

- void **PerformNoAmmoAction ()**
- void **PerformTargetReached (CTask \_CurrentTask)**
- boolean **GeneratePath ()**
- boolean **GetAgentToAim ()**
- void **PerformLookA[ction \(\)](http://www.dsic.upv.es/users/ia/sma/tools/jgomas/)**

**Arquitectura** Taxonomía de Agentes **Tareas** Bucle de Ejecución Comunicaciones **Servicios Interfaz** (API)

## API (III): Atributos

- **CTask m\_CurrentTask**
- **ArrayList m\_FOVObjects**
- **CSight m\_AimedAgent**
- **CMobile m\_Movement**
- **CTerrainMap m\_Map**

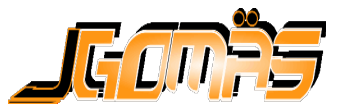

### Ejercicios a Realizar

- Ejercicio 1 Implementar un agente aliado que vaya mostrando por pantalla su posición y su distancia hasta la bandera y cuando la tenga su distancia hasta la base.
- Ejercicio 2 Implementar un agente aliado/defensor "loco" que vaya cambiando su posición aleatoriamente.
- **Ejercicio 3** Implementar un agente aliado/defensor que localice al compañero "loco" y lo vaya siguiendo.

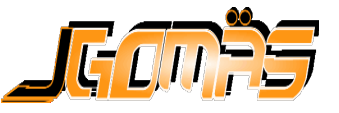

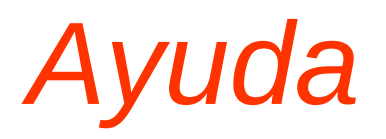

- **Ejercicio 1** : Implementar un agente aliado que vaya mostrando por pantalla su posición y su distancia hasta el destino (bandera).
	- Atributo CMobile **m\_Movement**:
		- →La clase *CMobile* contiene:
			- Atributos: Vector3D **m\_Position,** Vector 3D **m\_Destination**, etc.
			- Métodos de acceso: Vector3D **getPosition(),** …
			- → La clase *Vector3D* contiene los siguientes atributos: double **x**, double **y** y double **z**
	- Atributo CTerrainMap **m\_Map**

→La clase *CTerrainMap* contiene los métodos : double **GetTargetX**(), double **GetTargetY**(), double **GetTargetZ**(), …

**JGomas Reference Manual**

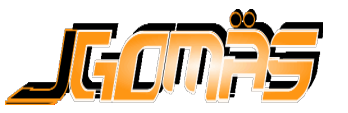

### ■ **Ejercicio 1** : Implementar un agente aliado que vaya mostrando por pantalla su posición y su distancia hasta el destino (bandera).

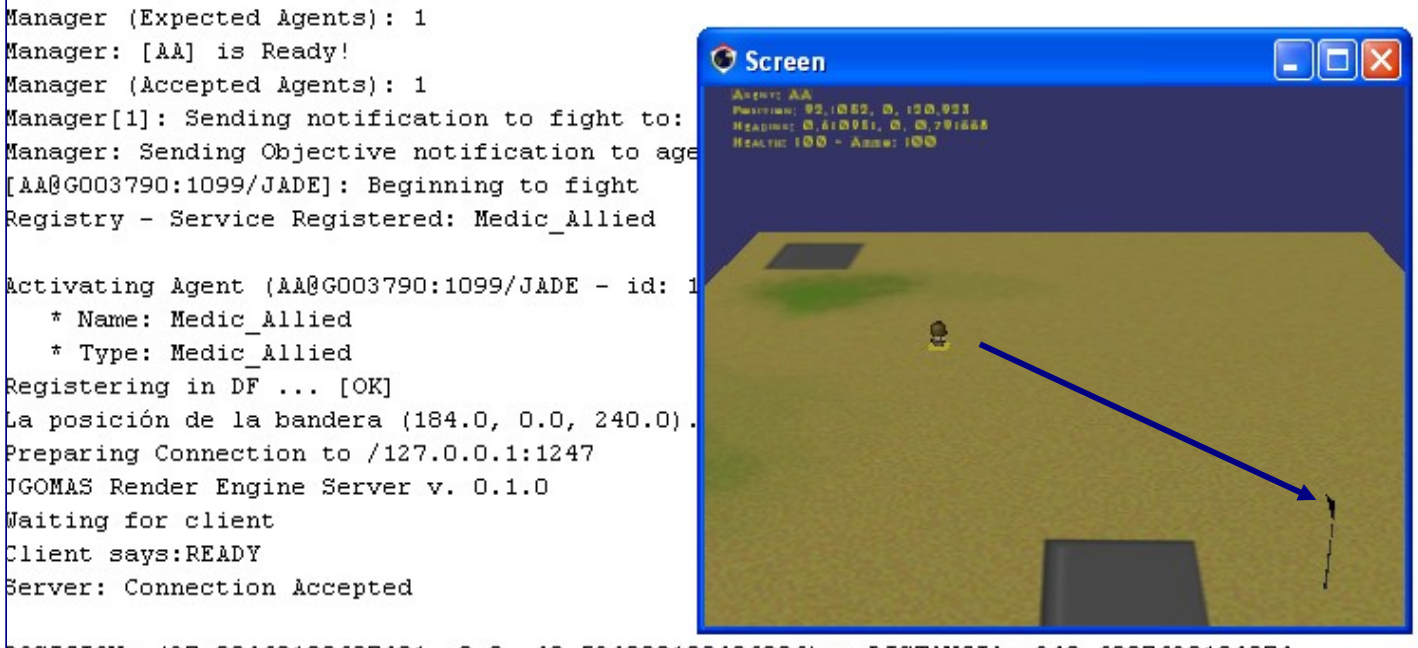

POSICION: (37.00469180687401, 0.0, 49.524000109486096) y DISTANCIA: 240.6007630184974 POSICION: (49.26159399862552, 0.0, 65.4064505715557) y DISTANCIA: 220.5387620211328 POSICION: (61.519718090562584, 0.0, 81.29048436756074) y DISTANCIA: 200.4747610271646 POSICION: (73.71919087345057, 0.0, 97.09851800496682) y DISTANCIA: 180.50676003403092 POSICION: (85.97731496538745, 0.0, 112.98255180097186) y DISTANCIA: 160.4427590400628

### **Ejercicio 2**: Implementar un agente aliado/defensor "loco" que vaya cambiando su posición aleatoriamente.

**GenerateEscapePosition(), GeneratePath()** y **PerformThresholdAction()**

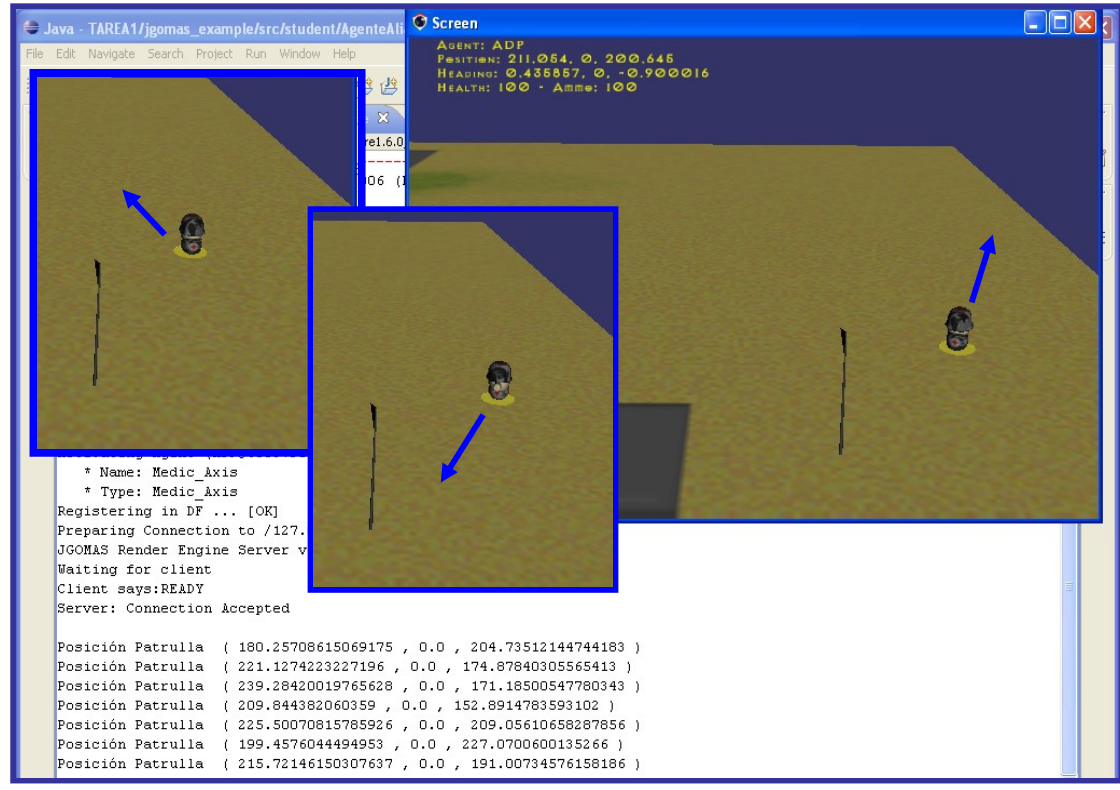

- **Ejercicio 3:** Implementar un agente aliado/defensor que localice al compañero "loco" y lo vaya siguiendo.
	- Campo de visión: **Look()** => ArrayList **m\_FOVObjects**.
	- **GetAgentToAim()** para conocer como tratar m\_FOVObjects.
	- Los objetos de la lista son de la clases *CSight*:
		- <sup>→</sup> La clase *CSight* contiene especialmente los métodos **getPosition(), getType(), getTeam(), getHealth(), …**

**MIRAR CONSTANTES PARA TIPO, TEAM, …**

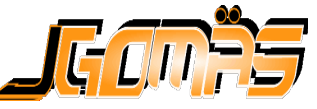

**Implementar** un agente aliado/defens or que localice al compañero "loco" y lo vaya siguiendo.

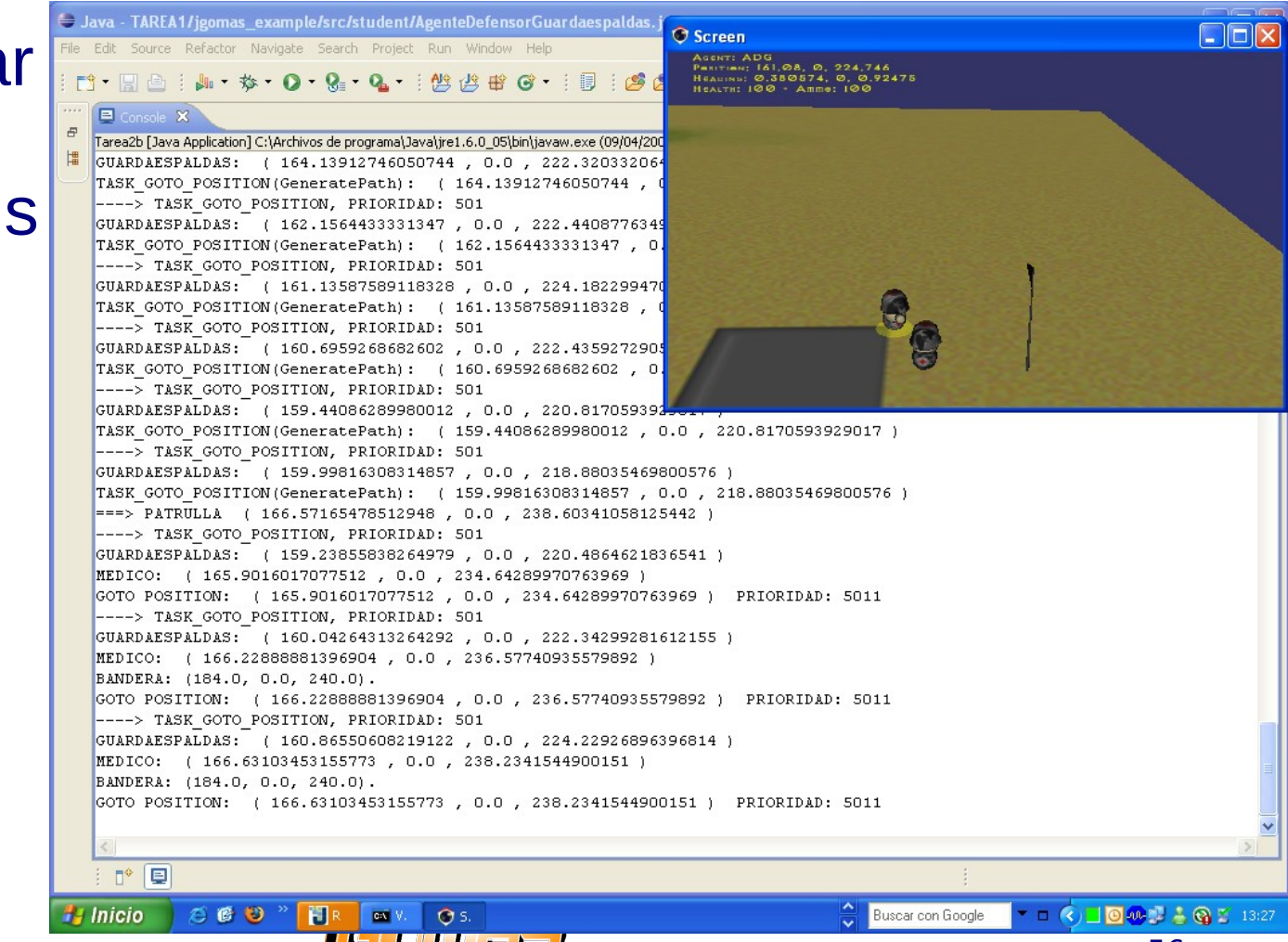

*Ayuda*

#### 56

### **Otras pistas:**

□ Añadir nuevas tareas: *AddTask(CTask.Nombre\_TAREA, getAID(), NewPosition, Priority) AddTask(CTask.Nombre\_TAREA, getAID(), NewPosition)*

 $\Box$  Tipos de tareas pueden ser: **CTask.***TASK\_PATROLLING,*  **CTask.***TASK\_GOTO\_POSITION,*  **CTask.***TASK\_GIVE\_BACKUP, …*

Prioridad: *m\_CurrentTask.getPriority() + 1*

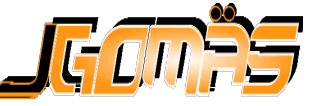